# **МИНИСТЕРСТВО ПРОСВЕЩЕНИЯ РОССИЙСКОЙ ФЕДЕРАЦИИ**

**Вологодская область**

**Верховажский муниципальный округ**

**МБОУ «Морозовская школа»**

Принято решением Педагогического совета Протокол №1от 31.08.2023

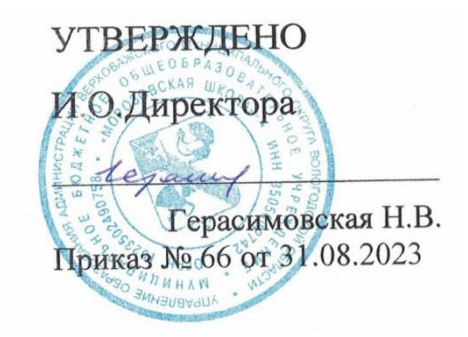

Дополнительная общеобразовательная общеразвивающая программа

дополнительного образования детей естественно-научной направленности «Информатика»

# **1. Пояснительная записка**

Дополнительная общеобразовательная общеразвивающая программа разработана на основании следующих нормативно-правовых документов:

- Федеральный закон от 29 декабря 2012 года № 273-ФЗ «Об образовании в Российской Федерации»;

- Приказ Министерства просвещения Российской Федерации от 9 ноября 2018 года № 196 «Об утверждении Порядка организации и осуществления образовательной деятельности по дополнительным общеобразовательным программам;

- Приказ Министерства просвещения Российской Федерации от 30 сентября 2020 года № 533 «О внесении изменений в Порядок организации и осуществления образовательной деятельности по дополнительным общеобразовательным программам»;

- Паспорт федерального проекта «Успех каждого ребенка» от 07 декабря 2018 года № 3 (с изменениями);

- Постановление Главного государственного санитарного врача Российской Федерации от 28.09.2020 г. № 28 Санитарные правила СП 2.4. 3648-20 «Санитарно-эпидемиологические требования к организациям воспитания и обучения, отдыха и оздоровления детей и молодёжи;

- Приказ Департамента образования области от 22.09.2021 № 20-0009/21

- Устав МБУ ДО «Центр дополнительного образования детей».

# **1.1.Направленность программы**

Необходимость создания данной программы обусловлена недостаточным уровнем развития умения учащихся решать задачи. Дополнительная общеобразовательная общеразвивающая программа реализуется через разные виды деятельности (практическую, творческую и др.).

#### **1.2.Актуальность программы**

Данная Программа представляется актуальной, поскольку учащимся предлагается система работы, назначение которой помочь развивать универсальные учебные действия, которые необходимы учащимся в учебной и будущей профессиональной деятельности. На занятиях предусматривается как индивидуальная, так и групповая, парная деятельность.

# **1.3. Цель и задачи программы**

 формирование первоначальных представлений об информации и ее свойствах, а также формирование навыков работы с информацией (как с применением компьютеров, так и без них).

# **Задачи курса:**

# **Образовательные***:*

• научить обучающихся искать, отбирать, организовывать и использовать информацию для решения стоящих перед ними задач;

• сформировать первоначальные навыки планирования целенаправленной учебной деятельности;

• дать первоначальные представления о компьютере и современных информационных технологиях и сформировать первичные навыки работы на компьютере;

• подготовить обучающихся к самостоятельному освоению новых компьютерных программ на основе понимания объектной структуры современного программного обеспечения;

# **Развивающие:**

- развивать стремление к самообразованию, обеспечить в дальнейшем социальную адаптацию в информационном обществе и успешную профессиональную и личную самореализацию;
- раскрыть креативные способности;
- способствовать развитию алгоритмического, творческого, логического и критического мышления.

# **Воспитательные***:*

- формировать информационную культуру учащихся;
- способствовать формированию активной жизненной позиции;
- воспитывать толерантное отношение в группе;
- добиться максимальной самостоятельности детского творчества;
- воспитывать собранность, аккуратность при подготовке к занятию;
- воспитывать умение планировать свою работу;
- сформировать интерес к профессиям, связанным с программированием.

Программа рассчитана на 1 год обучения в течение 34 часов, из расчёта 1 час в неделю.

# **1.4. Отличительные особенности программы**

Повсеместное использование компьютерных технологий в трудовой деятельности ставит перед школой задачу формирования практических навыков использования различных компьютерных технологий. В связи с этим перед курсом информатики в начальной школе ставится задача дать первоначальные представления о компьютере и современных информационных технологиях, а также сформировать первичные навыки работы на компьютере.

# **1.5. Адресат программы:**

Программа рассчитана для обучающихся 2 класса (8 лет).

**1.6.Объем и срок освоения программы:** программа рассчитана на 36 часов (36 недель), реализуется в течение учебного года.

# **1.7.Формы обучения и виды занятий по программе:**

# **Формы обучения: очная**

Используются традиционные и нетрадиционные формы обучения, активно используются игровые методики.

Занятия осуществляются по нескольким формам:

- 1. Теоретические занятия ( работа с учебными пособиями).
- 2. Практические общие занятия (работа в программе)

**1.8.Режим занятий:** занятия проводятся 1 раз в неделю: вторник, 15.00-15.40

# **2.Планируемые результаты обучения**

# **К концу 2 класса**

# **Обучающиеся должны иметь представление**:

- о понятии «информация»;
- о многообразии источников информации;
- о том, как человек воспринимает информацию;

- о компьютере, как универсальной машине, предназначенной для обработки информации;

- о назначении основных устройств компьютера;

- о том, что компьютер обрабатывает информацию по правилам, которые определили люди, а компьютерная программа – набор таких правил;

- об алгоритме как последовательности дискретных шагов, направленных на достижение цели;
- об истинных и ложных высказываниях;
- о двоичном кодировании текстовой информации и чёрно-белых изображений.

# **Обучающиеся научатся**:

- исполнять правила поведения в компьютерном классе;
- называть основные устройства персонального компьютера (процессор, монитор, клавиатура, мышь, память);

- приводить примеры источников информации, работы с информацией; технических устройств, предназначенных для работы с информацией (телефон, телевизор, радио, компьютер, магнитофон); полезной и бесполезной информации;

- запускать программы с рабочего стола (при наличии оборудования);
- выбирать нужные пункты меню с помощью мыши (при наличии оборудования);
- пользоваться клавишами со стрелками, клавишей Enter, вводить с клавиатуры числа (при наличии оборудования);
- с помощью учителя составлять и исполнять линейные алгоритмы для знакомых формальных исполнителей;
- с помощью учителя ставить учебные задачи и создавать линейные алгоритмы поставленных задач.

# **Обучающиеся получат возможность научиться**:

- ставить учебные задачи и создавать линейные алгоритмы решения поставленных задач;
- составлять и исполнять линейные алгоритмы для знакомых формальных исполнителей;
- определять истинность простых высказываний, записанных повествовательными предложениями русского языка.

# **3.Учебный план**

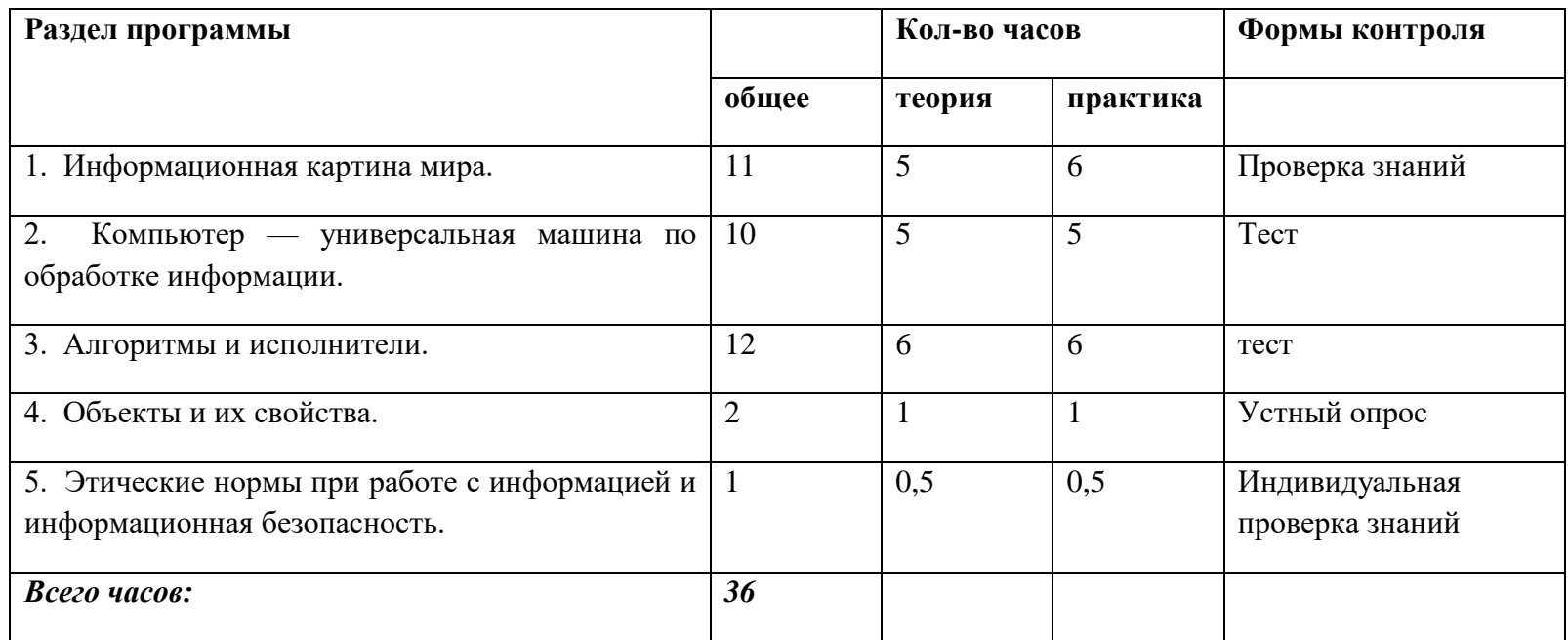

#### **4. Содержание учебного плана (предметное)**

# **1. Информационная картина мира**

# **Понятие информации**

Информация как сведения об окружающем мире. Восприятие информации человеком с помощью органов чувств. Источники информации (книги, средства массовой информации, природа, общение с другими людьми). Работа с информацией (сбор, передача, получение, хранение, обработка информации). Полезная и бесполезная ин формация. Отбор информации в зависимости от решаемой задачи.

# **Обработка информации**

Обработка информации человеком. Сопоставление текстовой и графической информации. Обработка информации компьютером. Черный ящик. Входная и выходная информация (данные).

# **Кодирование информации**

Шифры замены и перестановки. Использование различных алфавитов в шифрах замены. Принцип двоичного кодирования. Двоичное кодирование текстовой информации. Двоичное кодирование черно-белого изображения.

# **2. Компьютер — универсальная машина для обработки информации**

# **Фундаментальные знания о компьютере**

Представление о компьютере как универсальной машине для об работки информации.

Устройство компьютера. Названия и назначение основных устройств компьютера. Системная плата, процессор, оперативная па мять, устройства ввода и вывода информации (монитор, клавиатура, мышь, принтер, сканер, дисководы), устройства внешней памяти (гибкий, жесткий, лазерный диски).

Программа — алгоритм работы компьютера, записанный на понят ном ему языке.

Подготовка к знакомству с системой координат монитора. Адрес клетки на клетчатом поле. Определение адреса заданной клетки. По иск клетки по указанному адресу.

Гигиенические нормы работы на компьютере.

# **3. Алгоритмы и исполнители**

Алгоритм как пошаговое описание целенаправленной деятельности. Формальность исполнения алгоритма. Влияние последовательности шагов на результат исполнения алгоритма.

Формальный исполнитель алгоритма, система команд исполнителя. Создание и исполнение линейных алгоритмов для формальных исполнителей. Управление формальными исполнителями (при наличии компьютера).

Планирование деятельности человека с помощью линейных алгоритмов. Массовость алгоритма.

Способы записи алгоритмов. Запись алгоритмов с помощью словесных предписаний и рисунков.

Подготовка к изучению алгоритмов с ветвлениями: истинные и ложные высказывания. Определение истинности простых высказываний, записанных повествовательными предложениями русского языка, в том числе высказываний, содержащих отрицание, конструкцию «если, ... то», слова «все», «некоторые», «ни один», «каждый".

Определение истинности высказываний, записанных в виде равенств или неравенств.

# **4. Объекты и их свойства**

Предметы и их свойства. Признак, общий для набора предметов. Признак, общий для всех предметов из набора, кроме одного. Поиск лишнего предмета.

Выявление закономерности в последовательностях. Продолжение последовательности с учетом выявленной закономерности.

Описание предметов. Поиск предметов по их описанию.

# **5. Этические нормы при работе с информацией и информационная безопасность**

Компьютерный класс как информационная система коллективного пользования. Формирование бережного отношения к оборудованию компьютерного класса. Правила поведения в компьютерном классе.

# **4.Тематическое планирование**

# **5.Календарный учебный график**

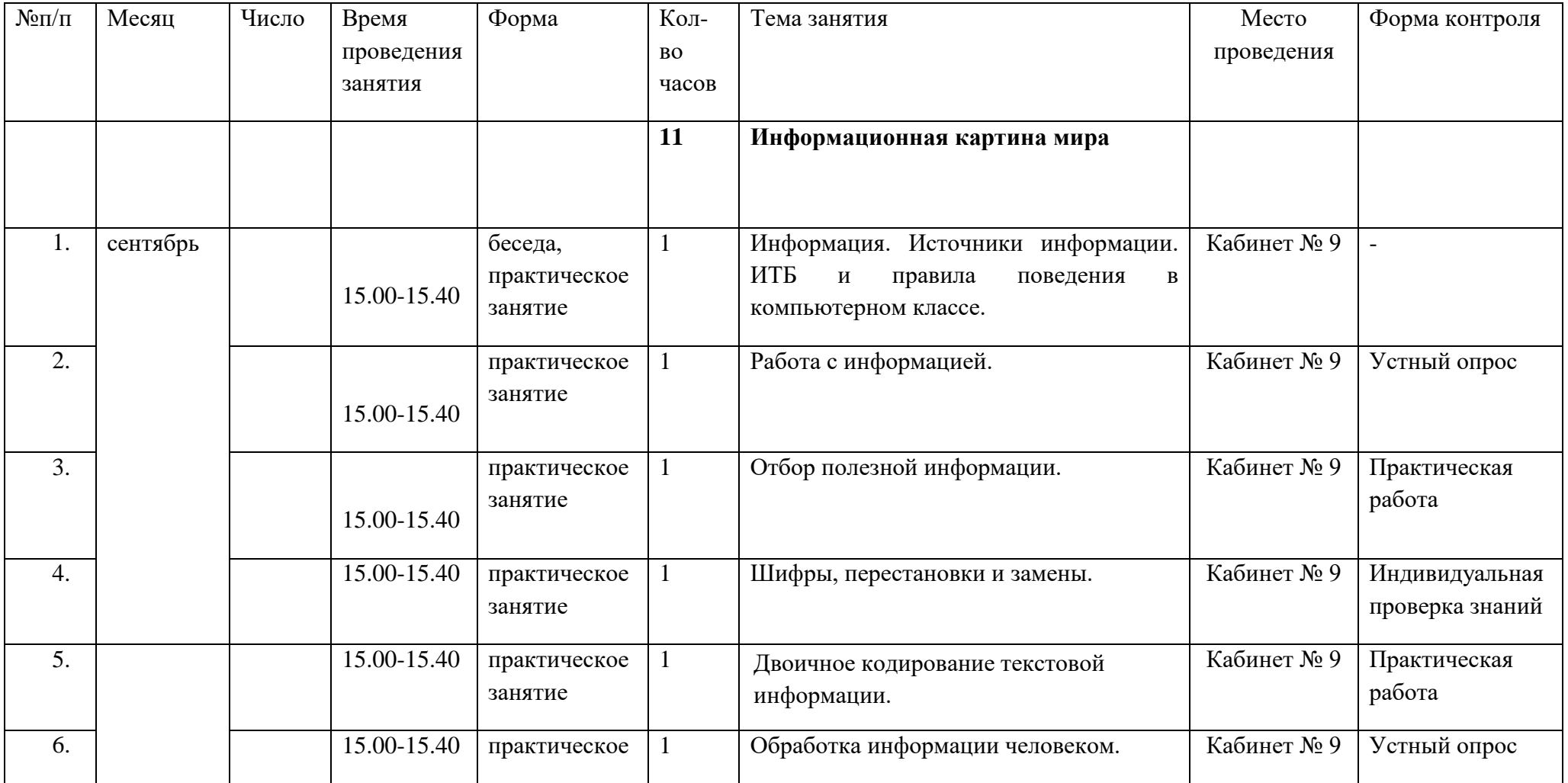

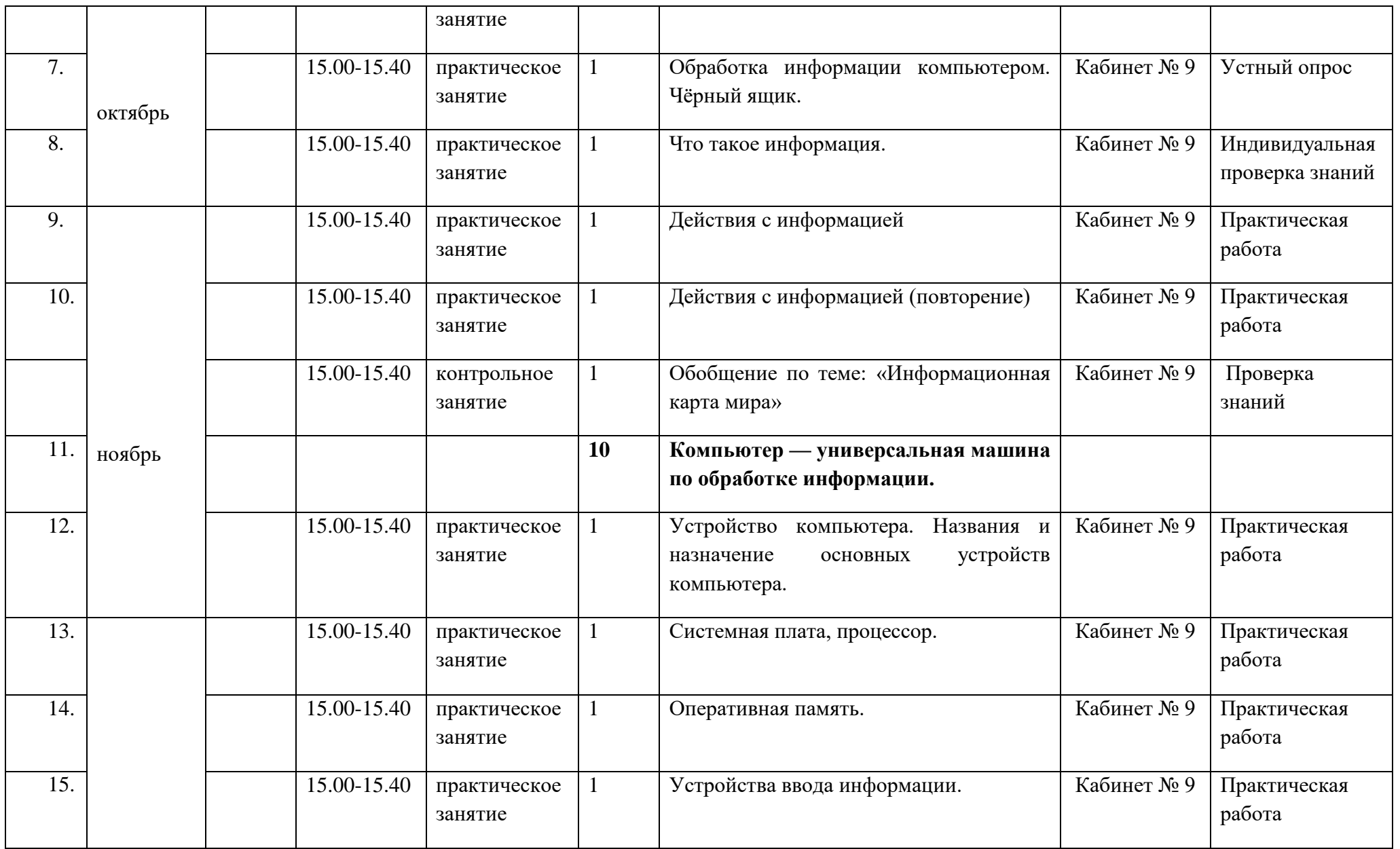

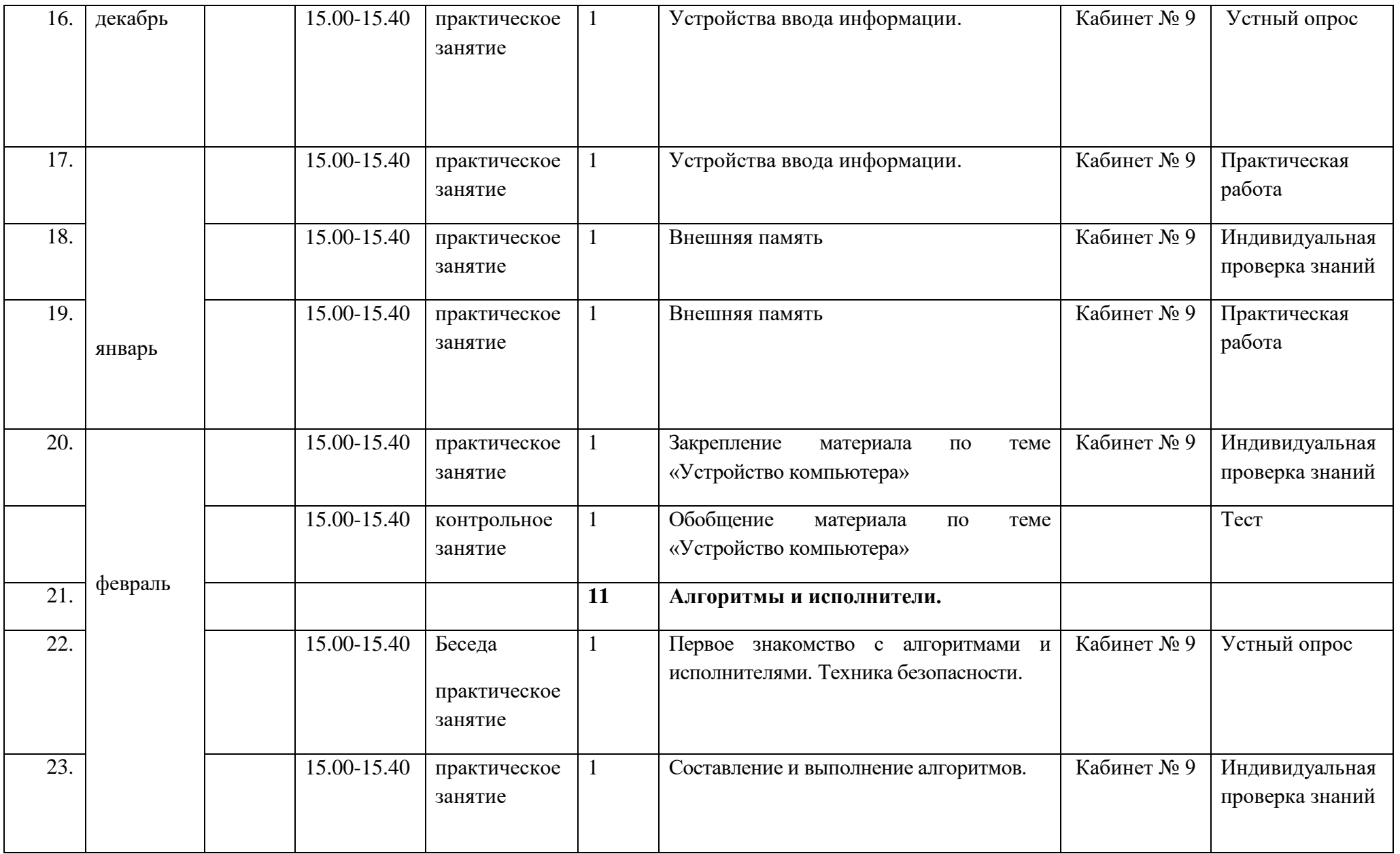

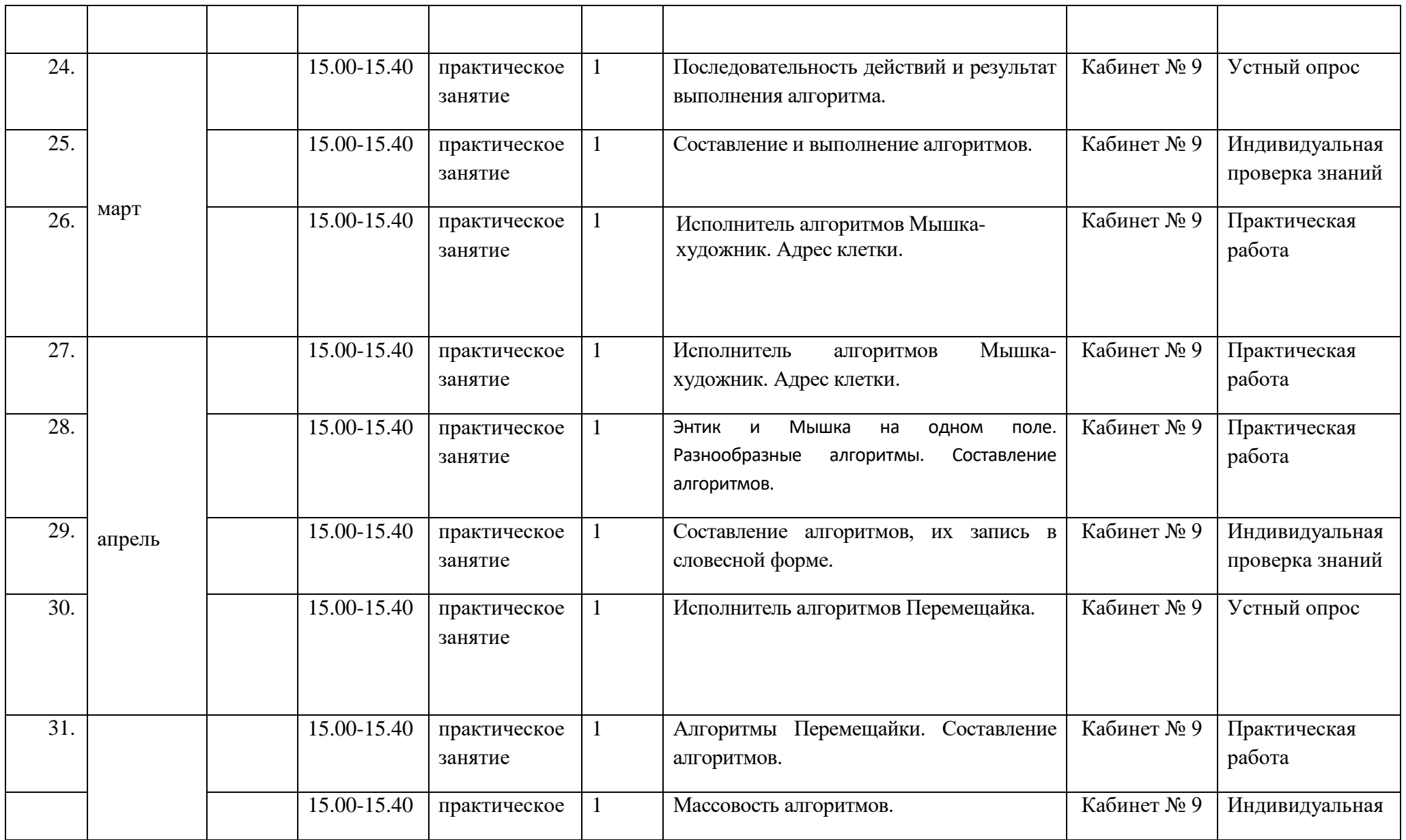

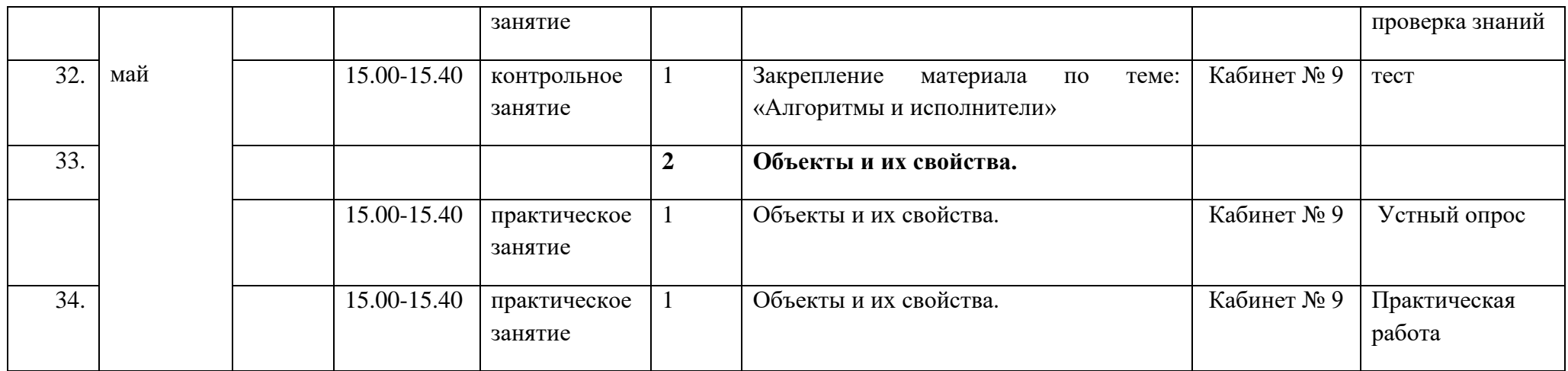

# **6. КИМы, оценочные материалы**

**«**Компьютер — универсальная машина для обработки информации**»**

Задание №1. Выпиши слова, которые можно вставить вместо многоточия.

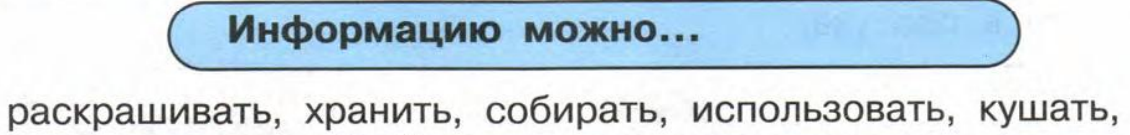

получать, обрабатывать, рисовать, передавать

Задание №2.

По таблице испытаний определи правило обработки информации чёрным ящиком и заполни таблицу-экзамен.

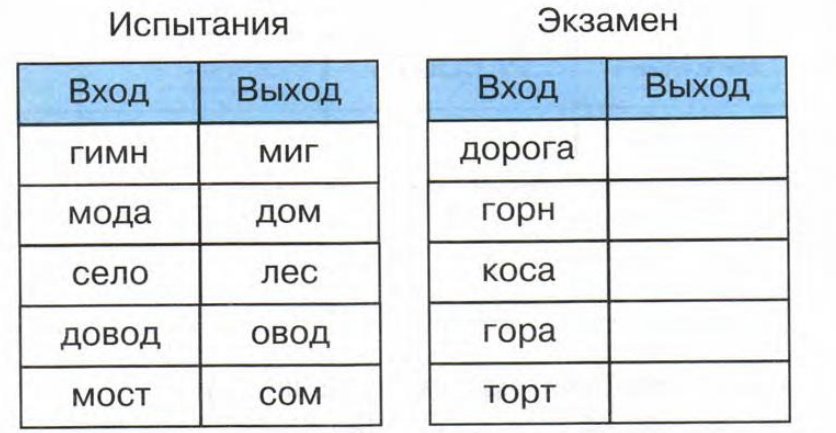

Задание №3

Выпиши из таблицы слова и знаки препинания в том порядке, в каком перечислены их адреса: (4, 1), (3, 2), (1, 2),  $(3, 1), (1, 1), (3, 2), (4, 2), (2, 1).$ 

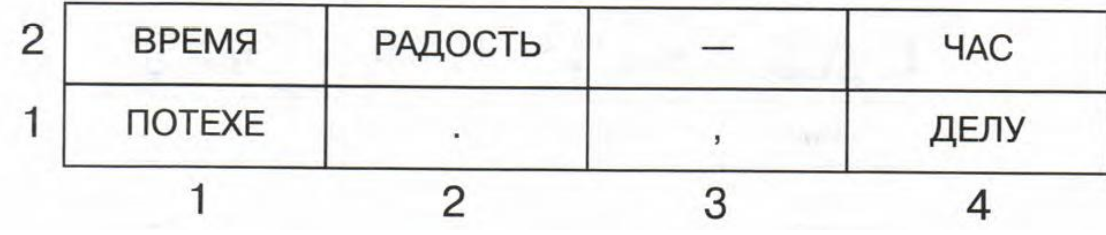

Задание №4

Отметь лишний предмет и объясни свой выбор. Найди несколько решений.

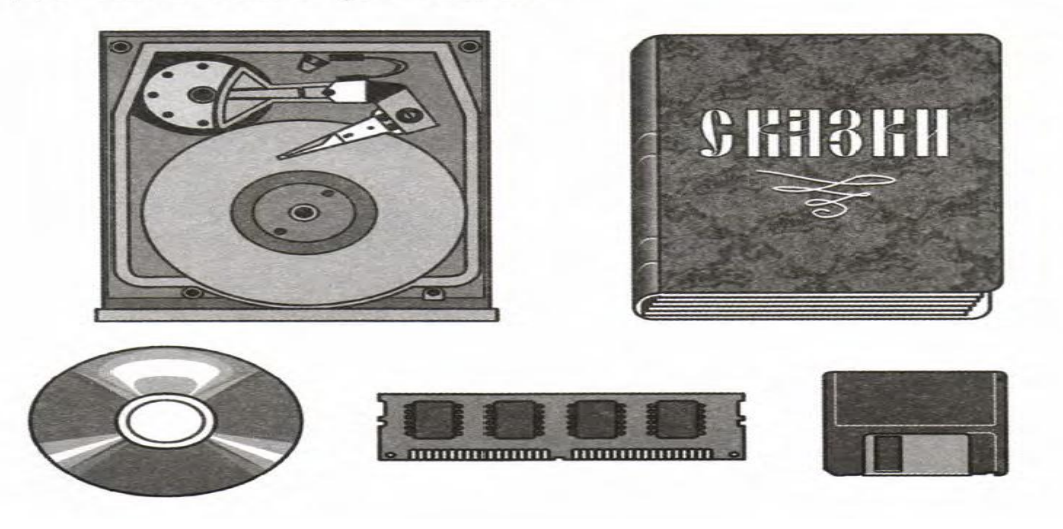

# **4. Оценивание работы**

Для оценивания результатов выполненных работ обучающихся используется общий балл. Максимальный балл за работу в целом – 4. Задание оценивается в 1 балл и считается выполненными верно, если приведено верное решение и записан верный ответ.

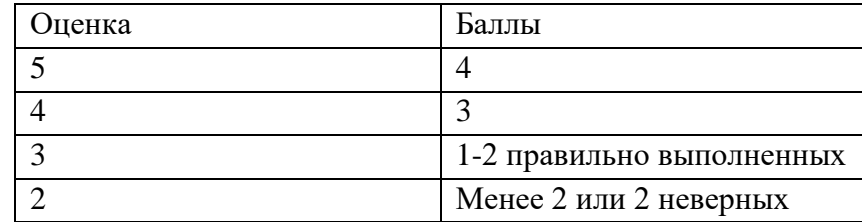

**«**Алгоритмы и исполнители**»**

# Задание №1<br>Два алгоритма для Мышки-художника.

а. Дан двоичный код чёрно-белого рисунка. Ноль кодирует белый квадрат, а единица - чёрный.

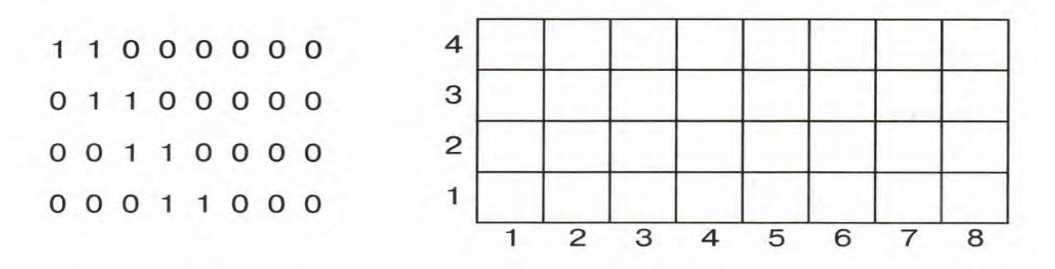

Не раскрашивая клетки, составь алгоритм для Мышки.

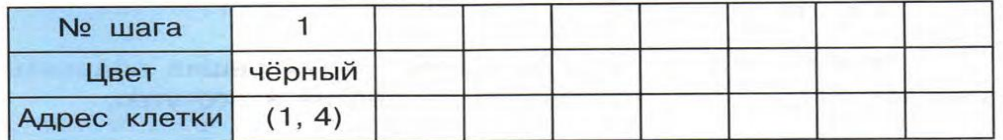

**b.** Какие команды алгоритма не выполнимы на данном поле? Отметь их номера.

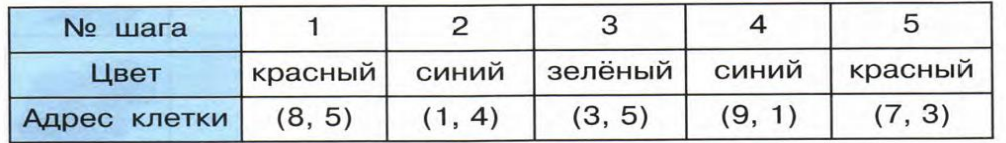

Задание №2

Ира, Боря, Галя и Витя написали по высказыванию:

#### $5+8=8+5$  $30+20>80$  $10+7=10-7$  $9 + 2 < 20$

Мальчики написали равенства, а девочки - неравенства. Ира и Боря написали истинные высказывания.

Подпиши имена детей под их высказываниями.

Задание №3 Составь и запиши алгоритм «Чистим зубы».

#### Задание №4

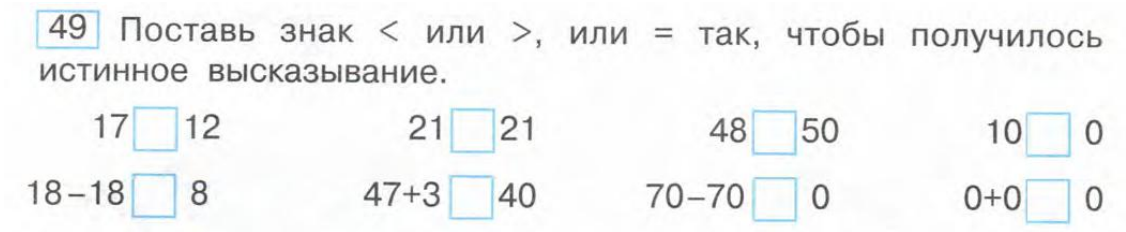

# **4. Оценивание работы**

Для оценивания результатов выполненных работ обучающихся используется общий балл. Максимальный балл за работу в целом – 4. Задание оценивается в 1 балл и считается выполненными верно, если приведено верное решение и записан верный ответ.

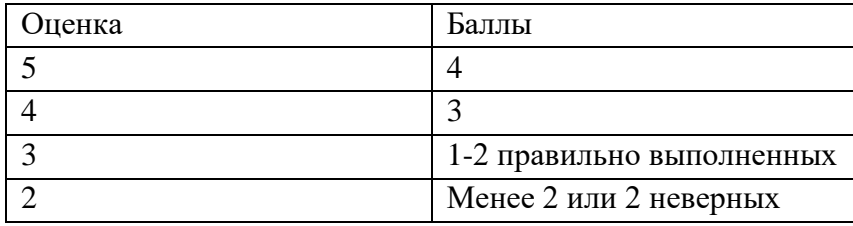